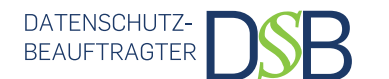

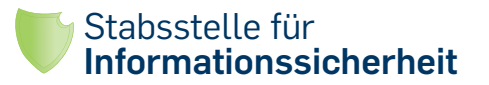

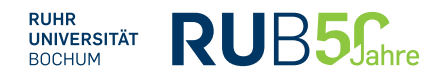

## **Checkliste zur Grundsicherung von Computer und digitalen Daten**

Details zur Umsetzung der Maßnahmen unter: http://www.itsb.rub.de/pcgrundsicherung.html

## **Basissicherung**

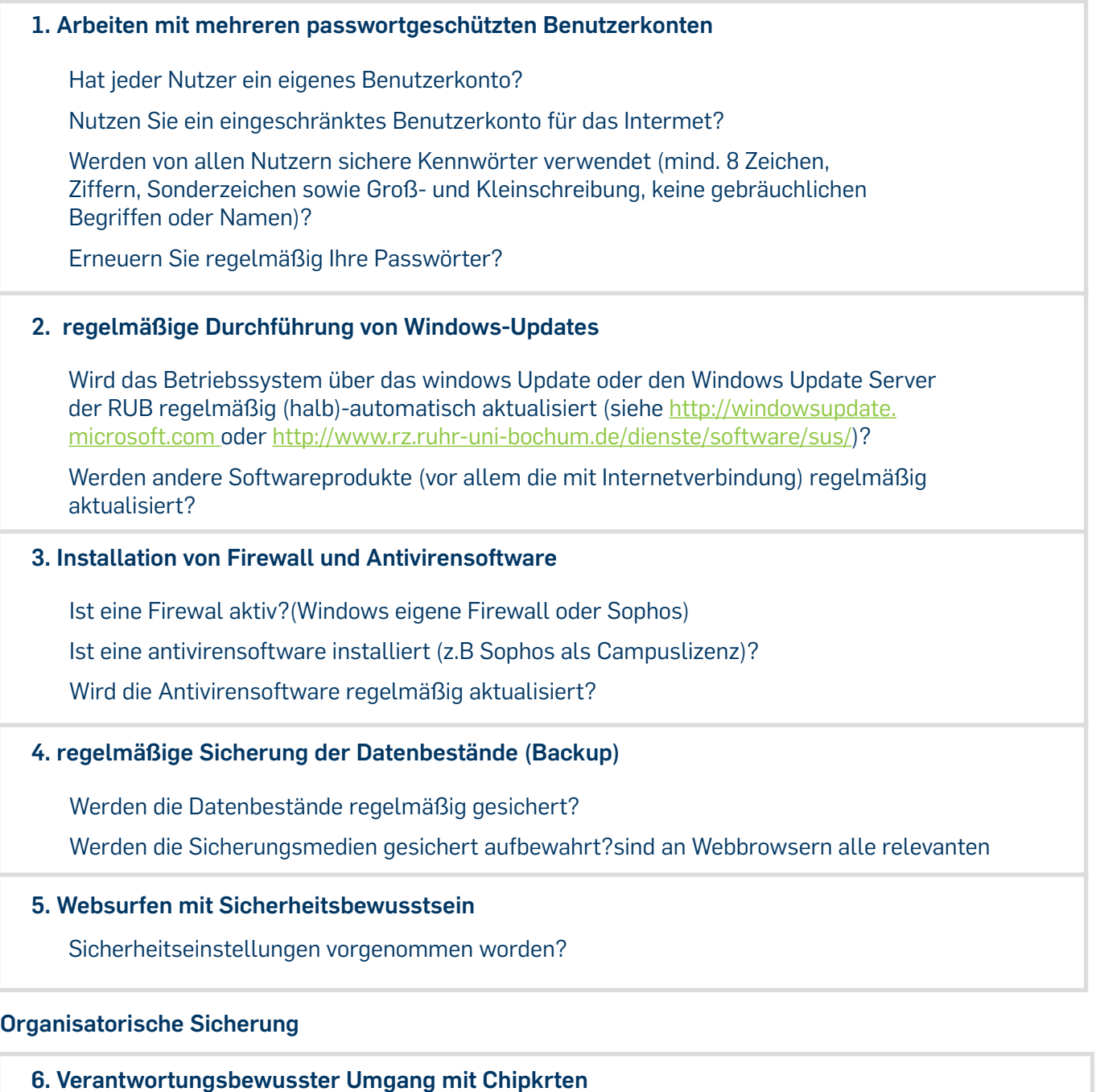

- Bewahren Sie die Karte so auf, dass niemand Sie unbemerkt entnehmen oder "ausleihen" kann.
- □ Ziehen Sie beim Verlassen des Arbeitsplätzes die Karte aus dem Kartenleser und nehmen Sie mit.
- $\Box$  Ist die PIN sicher? (keine simple Zifferfolgen, nicht das eigene Geburtsdatum etc.)

Einen Karteverlust melden Sie bitte umgehend unter: 32 - 23333. Die Karte wird dann gesperrt.

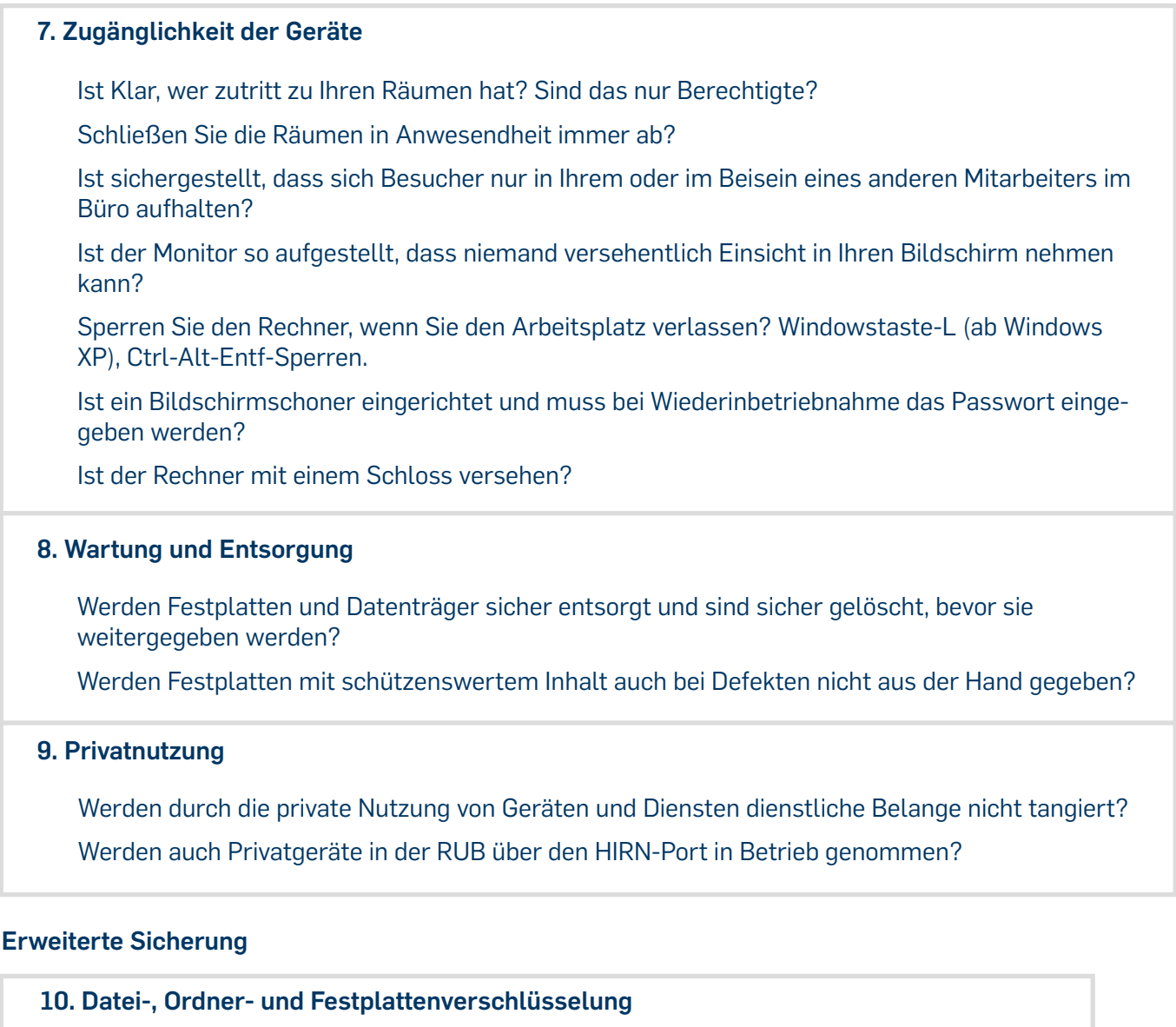

- Wissen sie, wie man eine einzelne Datei verschlüsselt?
- $\Box$  Ist ein Ordner, der vertrauliche Informationen enthält, verschlüsselt?
- Wenn auf Ihrem Rechner an viele Stellen vertrauliche Daten gespeichert sind, ist die gesamte Festplatte verschlüsselt?

## **11 Überprüfung von Sicherheitslücken**

- $\Box$  Ist der Rechner mit dem Baseline Security Analyzer überprüft worden?
- Sind alle gefundenen Probleme behoben?

## **Sie benötigen Hilfestellung?**

Falls Sie mit den Maßnahmen zur Sicherung Ihres PCs nicht alleine zurecht kommen, hilft Ihnen das [Servicecenter](http://www.it-services.ruhr-uni-bochum.de/support/pers%C3%B6nlich) gerne weiter.